# **UnLock Statement**

## Description

Releases a lock set by the station in a previous Lock statement. A table or row can only be locked again (by another user, for example) after the UnLock statement has been issued.

### **Syntax**

UnLock [table\_var | All | Cursor cursor\_var] [, key [, locktype]] Then | Else statements

#### **Parameters**

The UnLock statement accepts arguments for the following parameters.

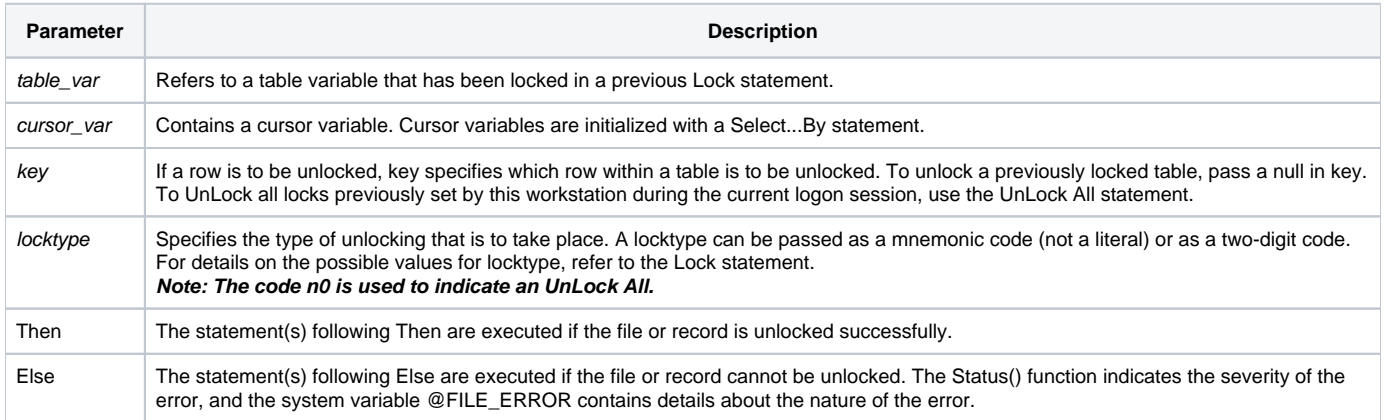

#### Remark

Use UnLock to release each lock. Logging off the system will release all locks.

See also

[Lock](https://wiki.srpcs.com/display/Commands/Lock+Statement)

Example

```
/* The following function fragment locks a record, then reads it,
does some unspecified processing, and then unlocks the record, before concluding. */
Equate TRUE$ To 1
Equate FALSE$ To 0
table = "SAMPLE_CUSTOMERS"
key = 8status = ""
Open table To tablevar Then
  Locked = FALSE$
  Loop
    Lock tablevar, key Then
      locked = TRUE$
    End Else 
      /* set up delay for network server access */
      For ctr = 1 To 1000
      Next
    End
  Until Locked Repeat
  * we're locked, now read
  Read @RECORD From tablevar,key Then
    /* do record processing here */
  End
  * now, unlock the record we've written back
  UnLock tablevar,key Else
    * error processing here
  End ;* successfully unlocked
End Else ;* table fails to open
  status = Set_FSError()
End ;* table taken care of
Return status
```